# Modeling Sequence Data: HMMs and Viterbi

CS4780/5780 – Machine Learning Fall 2014

Tobias Schnabel and Igor Labutov Cornell University

Reading:

Manning/Schütze, Sections 9.1-9.3 (except 9.3.1)

Leeds Online HMM Tutorial (except Forward and Forward/Backward Algorithm)

(<a href="http://www.comp.leeds.ac.uk/roger/HiddenMarkovModels/html">http://www.comp.leeds.ac.uk/roger/HiddenMarkovModels/html</a> dev/main.html

#### Outline

- Hidden Markov Models
  - Viterbi Algorithm
  - Estimation with fully observed training data
  - Applications: Part-of-speech tagging

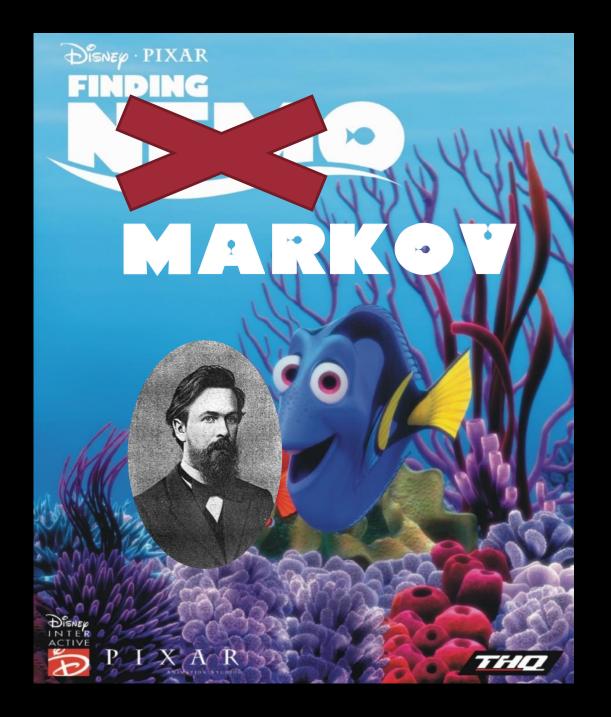

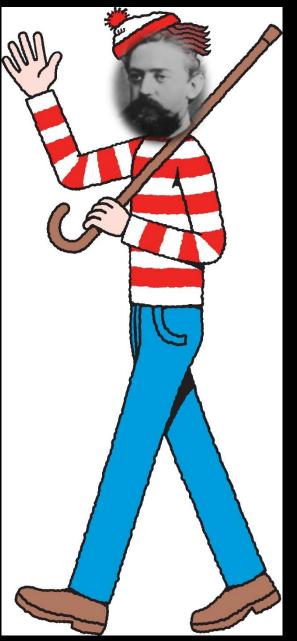

#### Hidden Markov Model

- States:  $y \in \{s_1, ..., s_k\}$
- Outputs symbols:  $x \in \{o_1, ..., o_m\}$

| Parameter                   |                                       |
|-----------------------------|---------------------------------------|
| Starting probability        | $P(Y_1 = y_1)$                        |
| Transition probability      | $P(Y_i = y_i \mid Y_{i-1} = y_{i-1})$ |
| Output/Emission probability | $P(X_i = x_i \mid Y_i = y_i)$         |

#### Hidden Markov Model

Every output/state sequence has a probability

$$P(x,y) = P(x_1, ..., x_l, y_1, ..., y_l)$$

$$= P(y_1)P(x_1|y_1) \prod_{i=2}^{l} P(x_i|y_i)P(y_i|y_{i-1})$$

Different visualizations

#### Estimating the Probabilities

Fully observed data:

$$P(Y_i = a | Y_{i-1} = b) = \frac{\text{# of times state } a \text{ follows state } b}{\text{# of times state } b \text{ occurs}}$$

$$P(X_i = a | Y_i = b) = \frac{\text{# of times output } a \text{ is observed in state } b}{\text{# of times state } b \text{ occurs}}$$

- Smoothing the estimates:
  - See Naïve Bayes for text classification
- Partially observed data  $(Y_i \text{ unknown})$ :
  - Expectation-Maximization (EM)

# HMM Decoding: Viterbi Algorithm

 Question: What is the most likely state sequence given an output sequence

- Find 
$$y^* = \underset{y \in \{y_1, \dots, y_l\}}{\operatorname{argmax}} P(x_1, \dots, x_l, y_1, \dots, y_l)$$

$$= \underset{y \in \{y_1, \dots, y_l\}}{\operatorname{argmax}} \left\{ P(y_1)P(x_1|y_1) \prod_{i=2}^{l} P(x_i|y_i)P(y_i|y_{i-1}) \right\}$$

• Deal: 3 trips to cities 3 different countries:

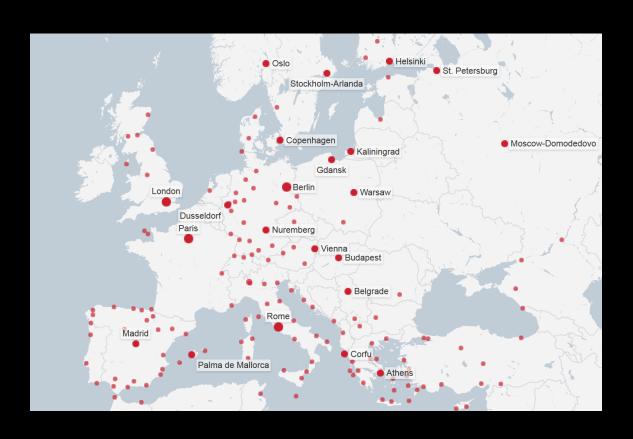

• Deal: 3 trips to cities 3 different countries:

| Country | City options            |
|---------|-------------------------|
| Germany | Berlin/Munich/Hamburg   |
| Italy   | Rome/Venice/Milan       |
| Spain   | Madrid/Barcelona/Malaga |

- Deal: 3 trips to cities 3 different countries:
  - Each city i has an attractiveness score  $c_i \in [0, 10]$
  - Each flight has an comfort score  $f_{i,j} \in [0, 10]$

Find the best trip!

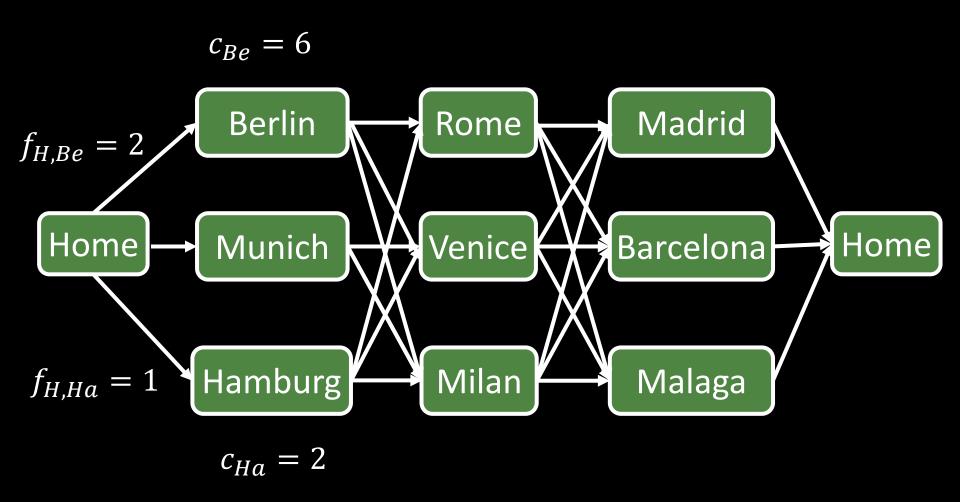

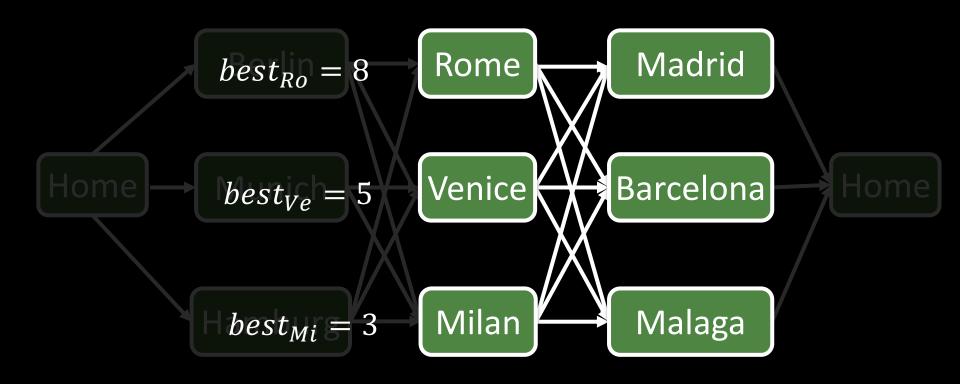

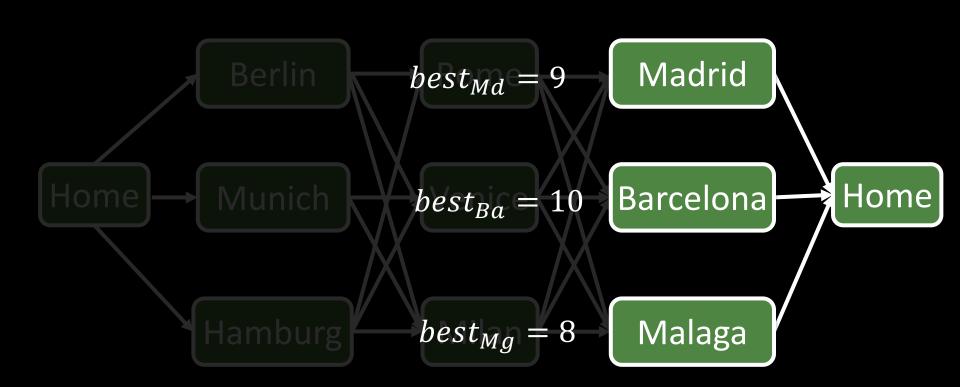

# HMM Decoding: Viterbi Algorithm

 Question: What is the most likely state sequence given an output sequence

- Find 
$$y^* = \underset{y \in \{y_1, \dots, y_l\}}{\operatorname{argmax}} P(x_1, \dots, x_l, y_1, \dots, y_l)$$

$$= \underset{y \in \{y_1, \dots, y_l\}}{\operatorname{argmax}} \left\{ P(y_1) P(x_1 | y_1) \prod_{i=2}^{l} P(x_i | y_i) P(y_i | y_{i-1}) \right\}$$

Viterbi algorithm has runtime linear in length of sequence

# Viterbi Example

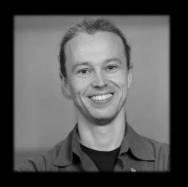

| P(X <sub>i</sub>  Y <sub>i</sub> ) | <b>A</b> + | В   | С   |
|------------------------------------|------------|-----|-----|
| happy                              | 0.6        | 0.3 | 0.1 |
| grumpy                             | 0.1        | 0.4 | 0.5 |

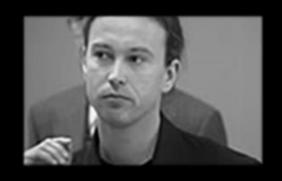

| P(Y <sub>1</sub> ) |     |
|--------------------|-----|
| happy              | 0.7 |
| grumpy             | 0.3 |

| $P(Y_i   Y_{i-1})$ | happy | grumpy |
|--------------------|-------|--------|
| happy              | 0.8   | 0.2    |
| grumpy             | 0.3   | 0.7    |

What the most likely mood sequence for x = (C, A+, A+)?

## HMM's for POS Tagging

- Design HMM structure (vanilla)
  - States: one state per POS tag
  - Transitions: fully connected
  - Emissions: all words observed in training corpus
- Estimate probabilities
  - Use corpus, e.g. Treebank
  - Smoothing
  - Unseen words?
- Tagging new sentences
  - Use Viterbi to find most likely tag sequence

## **Experimental Results**

| Tagger    | Accuracy | Training time | Prediction time |
|-----------|----------|---------------|-----------------|
| НММ       | 96.80%   | 20 sec        | 18.000 words/s  |
| TBL Rules | 96.47%   | 9 days        | 750 words/s     |

- Experiment setup
  - WSJ Corpus
  - Trigram HMM model
  - from [Pla and Molina, 2001]

#### Discriminative vs. Generative

• Bayes Rule: 
$$h_{\text{bayes}}(x) = \underset{y \in Y}{\operatorname{argmax}} [P(Y = y | X = x)]$$
  
=  $\underset{y \in Y}{\operatorname{argmax}} [P(X = x | Y = y)P(Y = y)]$ 

- Generative:
  - Model P(X = x | Y = y) and P(Y = y)
- Discriminative:
  - Find h in H that best approximates the classifications made by  $h_{\text{bayes}}(\mathbf{x}) = \underset{y \in \mathbf{Y}}{\operatorname{argmax}} \left[ P(Y = y | X = x) \right]$
- Question: Can we train HMM's discriminately?